Министерство науки, высшего образования и технической политики Российской Федерации

Самарский ордена Трудового Красного Знамени авиационный институт имени академика С.П.Королева

# ИССЛЕДОВАНИЕ ПРОГРАММИРУЕМОГО АДАПТЕРА ПОСЛЕДОВАТЕЛЬНОГО ИНТЕРФЕЙСА

Методические указания к лабораторной работе

Самара 1992

Составители: В.Г.И о ф ф е. И.В.К а т к о в

УЖ 681.5:681.32-181.48

Исследование программируемого адаптера 'последовательного интерфейса: Метод, указания к лаборатор.работе/Самар, авиап. ин-т. Сост. В.Г.И о фф е, И.В.К а т к о в . Самара, 1992. 16 с.

Описаны принцип передачи информации по последовательному каналу связи, структура и программное обеспечение программируемого адаптера последовательного интерфейса КР580 BB5I. Составлены по курсу "Схемотехника, ЭВМ, микропроцессоры" на кафедре "Автоматизированные системы управления." Предназначены для студентов спец. 23.01 и 23.03.

Печатаются по решению редакционно-издательского совета Самарского ордена Трудового Красного Знамени авиационного института имени академика С .П.Королева

Рецензент В.А.Л у к и н ы х

Пель работы: изучение принципов организации и особенностей применения программируемого адаптера последовательного интерфейса (ПАПИ) на примере КР580 ВВ51.

### OFFICIMOHAJIBHBTE BOSMOFHOCTM HAHM

HAIU является программно управляемой БИС, осуществляющей всаимодействие микропроцессорных систем МПС с периферийными устгойствами в последовательном коде. НАНИ обычно используется пля осганизации взаимодействия в дуплексном режиме между распределенними системами обработки панных и/или обмена инфогмацией между ЭВМ и мелленнодействующими внешними устройствами (клавиатура, графопостроители, пифропечатающие устройства и г.н.). ПАПИ выпелняет слепующие функции:

преобразование последовательного кода в параллельный и обратное преобразование:

прием/передача информации в форматах синхронного и асинхронного режимов последовательного обмена;

формирование ситналов и символов, повышающих постоверность передаваемой информации:

контроль достоверности принимаемой информации;

организация взаимолействия с MHC в программном рекиме (под управлением процессора и по прерыванию).

Епиницей обмена в последовательном формате является символ. плине которого может быть 5-8 бит. Передача начинается с младшего разряца. Если символ соцерюют меньше 8 бит, то неиспользованные биты заполняются нудями. Обмен информацией может преизводиться в синхрончом и асинхронном режимах. Эти режимы отличаются форматом передаваемых сообщений и способом ортанизации взаимодейст -BES MEKRY PDESMETTOM E REDERETTIKON KELOPMALER.

В асинхронном режиме каждый символ передается автономно, и передача может начинаться в любой момент времени. Для повышения достоверности информации передаваемый символ сопровождается стартовым, стоповыми битами и необязательным битом паритета. **PO UMBT** передаваемого сообщения имеет вид, показанный на рис. І. Приемник автоматически контролирует информацию сопровождения и формирует сообщения об ошибках, которые обрабатываются в микропроцессоре (МП). Область применения асинхронного режима ограничивается низкой скоростью обмена, что связано с избиточностью передаваемой информации. Поэтому такой рекли применяется в системах с небольшой скоростью обмена (до 9.6 кбит/с) или с нерегулярным обменом.

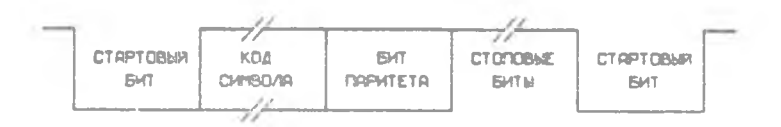

Р и с. І. Формат сообщения при асинхронном обмене

Еля работы с высокоскоростными устройствами целесообразно использовать синхронный способ обмена. В этом случае данные передаются не по одному, а массивами слов. Передача начинается с оцного или пвух символов синхронизации (SYN), после KOTODKX без разделителей передаются коды символов с необязательным битом паритета (рис. 2). При синхронной передаче скорость обмена увеличивается по 56 кбит/с. При этом необходимо обеспечить считывание информации из приемника за время передачи одного символа. Это обеспечивается наличием двойных буферов в схемах **SHep** и БПр.

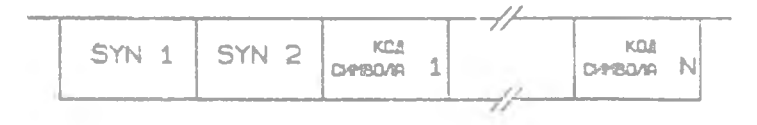

Рис. 2. Формат сообщения при синдронном pdmexe

4

Перед началом работы ПАПИ программно настраивается на необходимый режим работы. В процессе обмена МП контролирует готовность ПАПИ к приему/передаче информации, анализирует постоверность передаваемых данных и, в случае необходимости, формирует сообщение об опибках, осуществляет формирование массива данных для приема передачи информации.

### СТРУКТУРА ПАПИ

Структура ПАПИ представлена на рис. 3, где даны обозначения:  $\overline{171}$  - буфер панных, EV - блок управления ПАПИ, EHep - буфер передатчика; УПер - схема управления приемникомм: УМ - схема управления модемом;  $\overline{EIP}$  - буфер приемника;  $\overline{YIP}$  - схема управления прием-HWROM.

Взаимодействие с MI осуществляется с помощью двухнаправленного ЕЛ с тремя состояниями и ЕУ. ЕУ служит для передачи данных, управляющих слов и информации о состоянии ПАГИ. Обращение к ПАГИ может производиться по командам  $IN$ ,  $OLIT$  или как к ячейкам памяти. БД находится в третьем состоянии, если сигнал на входе выборки кристалла  $CS = I$ . Запись / считывание информации осушествляется при наличии сигналов  $WR$ ,  $\overline{AD}$ . Вход  $\mathcal{L}/\overline{D}$  являет-СЯ средством идентификации передачи данных или управляющих слов. Обычно  $\mathcal{C}/\overline{\mathcal{D}}$  присоединяется к одной из адресных шин МП, например  $AO$ . Тогла при  $AO = I$  должна передаваться управляющая информация, а при  $A\mathcal{V}=0$  - данные. Синхронизация работы МП и ПАПИ производится подачей на вход  $\mathcal C$  частоты  $F27$  с системного генератора продессорного блока. Под управлением этой частоты реализуются микроонерации - внутри ПАПИ, поэтому максимальная скорость обмена информацией должна быть более чем в 30 раз меньше  $P2P$ . Сигнал RES, плительность которого полжна быть не менее 6 периодов  $F2T$ , устанавливает исходное состояние ПАПИ.

Передатчик принимает в ЕПер исходные данные в параллельном восьмиразоядном коде из МП, автоматически вводит служебние биты и стмволы синхронизации, преобразует параллельный код в послецовательный на выходе  $\mathcal{F}_{\mathcal{X}}$   $\mathcal{D}$ . Гправление работой передатчика осуществляется с помощью схемы УНер. на вход которой поступают импульсы синхронизации  $\mathcal{P}_{X} \mathcal{L}$ , а на выхоце формируются ситнали: готовность передатчика TxRDV и виходной буфер пуст TxE. Частота на входе  $\mathcal{T}_{X}\mathcal{L}$  опраделяет скорость передачи ванных. По

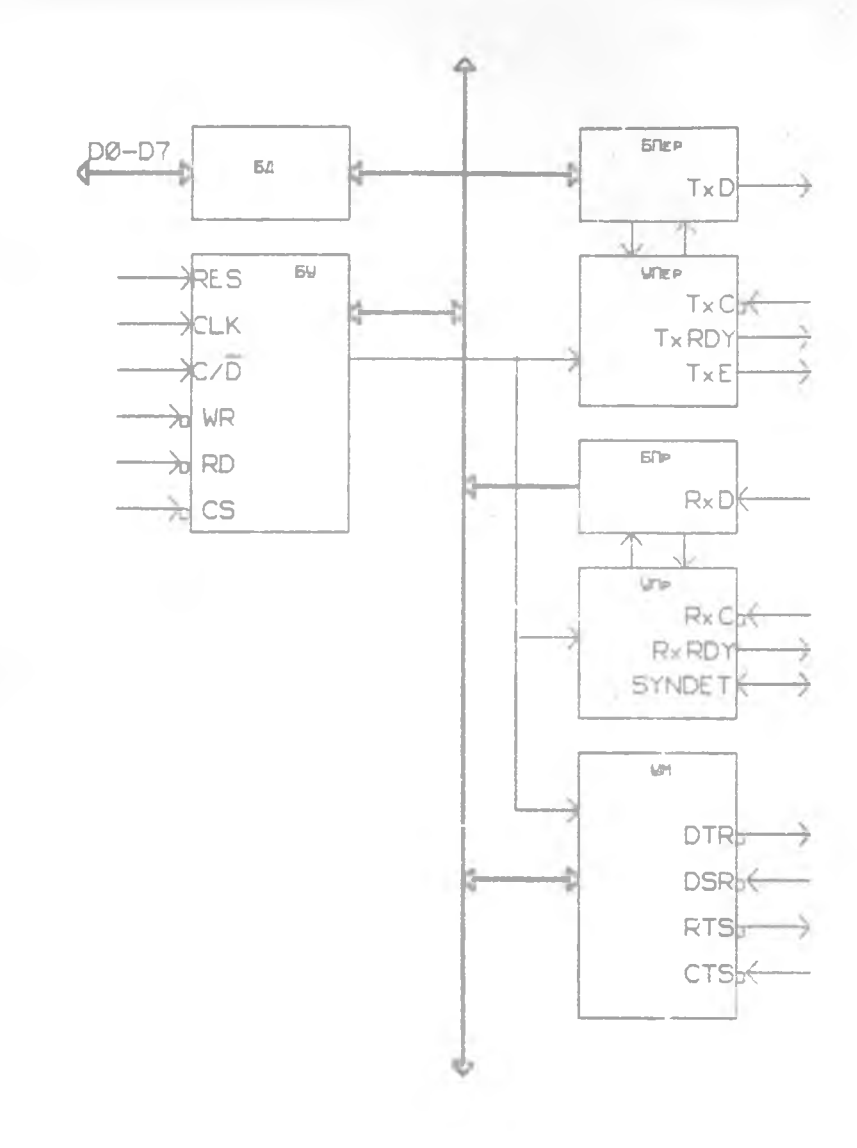

P x c. 3. CrpyRrypa HAHM

спалу импульса Тх . ланные передаются в линию. В синхронном режиме скорость передачи соответствует TxC, в асинхронном программируется как 1, 1/16, 1/64  $\pi c$ . Готовность  $\pi_{X} R D Y$  уста навливается в епиницу, если передача символа завершена. Этот сигнал фиксируется в слове состояния ПАПИ или может использоваться в качестве запроса прерывания. Если  $\mathcal{P}_{X}$  RDY = 1. необходимо загру зить в FHep очередной символ. При этом Tx RDY сбрасывается. Высокий уровень  $7^{\prime}$  /  $F$  указывает на отсутствие в адаптере символа пля передачи. Этот сигнал можно использовать для идентификации направления передачи в полудуплексном режиме. При работе в синхрон ном режиме "пустой" буфер автоматически загружается символами синхронизации, Анализируя Ту Е , приемник может исключать из данных значения  $\mathcal{S}V\mathcal{N}$ .  $\mathcal{P}_{\mathcal{X}}E$  сбрасывается при загрузке символа в БПер. Значение  $TxE$  можно прочитать в слове состояния ПАПИ или непосредственно на выходе TrE  $\overline{\phantom{a}}$ 

Приемник принимает последовательные коды, контролирует и исключает служебные биты и символы синхронизации, преобразует послеговательный код в восьмигазрядный парадлельный и перецает STV информацию в МП. Входная информация принимается на вход RxD и записывается в БИр по фронту импульсов синхронизации, поступающих на вход  $R \times C$  . Частота  $R \times C$  — определяется аналогично  $T \times C$  . Обычно прием и передача осуществляются с одной скоростью. В синхронном режиме RxC и TxC полключаются к одному генератору. При асинхронном обмене  $R_{X}C$  и  $T_{X}C$  могут подулючаться к различним генераторам, частота которых отличается незначительно. Готовность приемника к передаче символа в МП отражает Rx RDY, который испольтуется аналогично *7x RDY*. Синхронный прием информании возможен в режиме внутренней или внешней синхронизации. В зависимости от этого изменяются функции входа/выхода  $\mathcal{S} \mathcal{V} \mathcal{N} \mathcal{D} \mathcal{B}$  7 (обнаружение синхронизации). Нои внутренней синхронизации *SYNDET* является виходом, на котором формируется единичный уровень, если НАПИ об наружил символы синхронизации. После этого начинается прлем информационных символов, а по сигналу  $R_{\ell}$  RDV - их ститывание в МП. Значение сигнала  $SYN$  2  $T$  - можно считать с вихола ПАПИ или в слове состояния. При считывании слова состояния SyNDPT сбрасывается. В режиме с внешней синхронизацией SVN DS 7 является вхсном, внеский уровень на котором разрешает прием данных с частотой  $R \times C$  . В асинхронном рекиме  $SVM \mathbb{Z} E T$  является выходом.

2

Блок УМ обеспечивает взаимодействие ПАПИ с периферийными устпойствами. Выходные сигналы  $DTR$  (запрос передатчика терминала) и RTS (запрос приемника терминала) формируются программным путем с помощью установки соответствующих бит слова приказа. Входной сигнал DSR (готовность передатчика терминала) фиксируется в слове состояния ПАПИ и может быть прочитан программным путем. **RXOEHON** сигнал СТЗ (готовность приемника терминала) в слове состояния не фиксируется, но автоматически управляет состоянием выхода Гх Д. Если  $CTS = I$ , то передача очередного символа, следующего  $22$ этим сигналом. запрещена.  $\mathcal{T}_{\mathcal{N}}\mathcal{D}$  находится в состоянии высокого уровня. Передача возможна, если СТS-О.При работе приемника и передатчика с одинаковой скоростью использование сигналов УМ необязательно. Однако необходимо обеспечить наличие нулевого уровня на входах *DSR* и CTS.

Схема подключения ПАПИ к МП представлена на рис.4, где ДЕА дешифратор адреса.

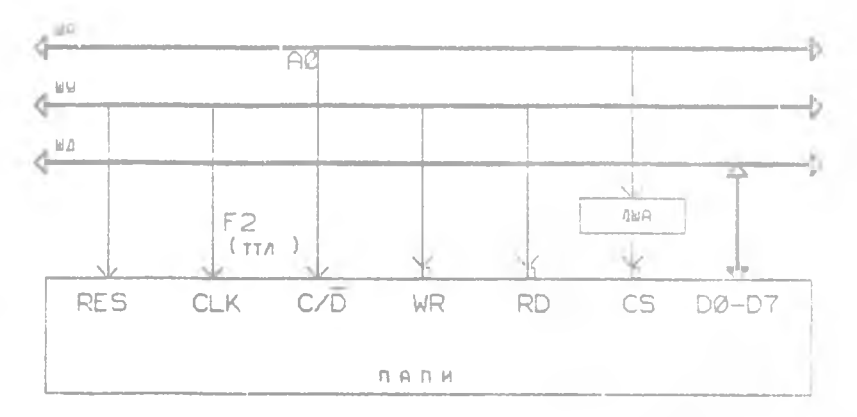

P M c. 4. CXeMa HOHKJNOVERHA HAIM K MIC

#### ПРОГРАММНОЕ ОБЕСПЕЧЕНИЕ ПАПИ

Лля программирования ПАПИ необходимо загрузить несколько управляющих слов, определяющих режим работы, скорость передати, длину символа, число стоповых бит, вид синхронизации и т.д. Управляющие слова имеют два фогмата: слово режима и слово приказа. Слово

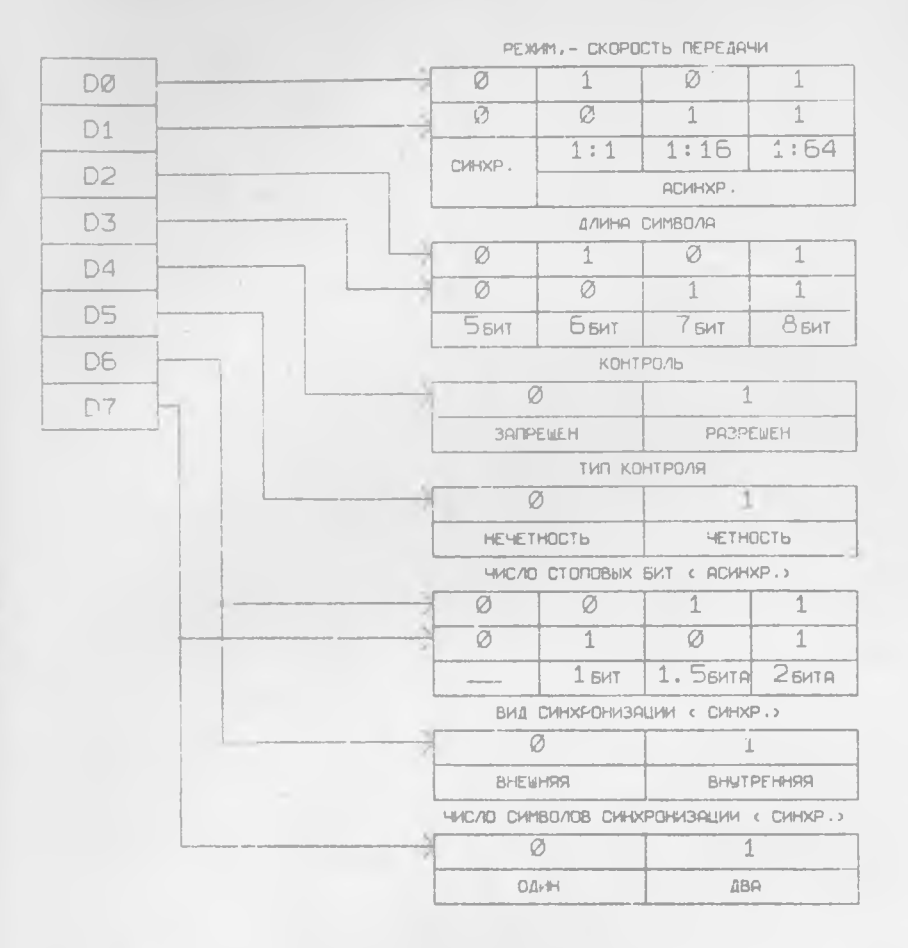

Рис. 5. Формат слова режима

режима и пает общие рабочие характеристики ПАГИ. Формат слова Dexkwa HuwhereH Ha DNC. 5.

Слово приказа программирует конкретные действия (команды), выполняемые UAT в процессе обмена информацией. В слове приказа попользуется унитарное кодирование, при котором каждый бит задаer cлenyoure romanne:

 $IO$  - разрешение передачи  $T_{X}EN$ . Передача разрешена, ес- $J M$   $D \theta = 1$ ;

9

 $M$  - запрос о готовности передатчика терминала  $DTR$ . При  $DI = I$  на выходе  $DPR$  формируется низкий урсвень:

 $D2$  - разрешение приема  $R \times E$ . Прием возможен при  $D2 = 1$ :

 $\Box$ 3 - конец передачи  $\mathcal{S} \mathcal{B} \mathcal{R} \mathcal{K}$ . Если  $\Box \mathcal{B} \mathcal{S} = 0$ , канал передачи работает. При  $DS = I$  на выходе  $T_X D$  формноуется низкий уровень. Установка ЗВ АК указывает на паузу во время передачи ланных. Лальнейшая работа возможна при подаче внешнего сигнала  $RES$ , программного сброса ( $\overline{DS}$  - I) или сброса  $\overline{DS}$  $\sim$   $\pm$ 

 $D^A$  - сорос онибок в слове состояния  $ER$ . Пои  $D4 = I$ осуществляется сброс бит слова состояния, в которых фиксируются наритет, переполнение, нарушение капра. ЕR программируется перед каждой гомандой RXE или одновременно с ней:

 $\overline{D5}$  - запрос о готовности приемника терминала  $\overline{R5}$ . При  $DS = 1$  на виходе  $RTS = y$ станавливается низкий уровень:

 $\mathbb{Z}$  = программный сброс схемы в исходное состояние  $\mathbb{Z} R$ , При  $\mathscr{I}\delta = I$  ацаптер установлен в исходное состояние и готов к приему слова режима:

 $D7$  - режим поиска синхросимволов  $BA$ . При  $D7 = I$  в синхронном режиме с внутренней синхронизацией производится поиск символов синхромизации. ВН задают одновременно с командой  $R \times E$ .

В зависимости от задачи в слове примаза одновременно могут быть запачн одна или несколько команд.

Информация о текущем состоянии адаптера может быть считана с помонью комании Гм , в адресе которой бит, присоединенный к входу  $\mathcal{E}/\bar{\mathcal{Z}}$ , установлен в единицу. Слово состояния содержит информацию, отражающую значения основных ситиалов управления

# BSR(PT), SYNDET(DS), TXE(D2), RXRDV(DI), TXRDV(DO)

и смксирует озибии, возникающие при приеме данных;

 $E$   $E$   $I$   $I$   $S$  )  $\qquad$  - OUNCRS KARDS. JOTSSSSIMBSSTOR B SOWHINDOM Deжиме, если в конце любого сигнала не обнаружены стоповые бити;

 $\overline{OB}$  ( $\overline{DB}$ ) - ошибка переполнения. Устанавливается в любом ретиме, если процессор вовдемя не считал сминол. Этот символ те-DROTOR:

 $\angle E$ ,  $\angle \angle G$ ) - отибка паритета. Устанавлизается при обнарутонии и имнятом символе нарушения паритета.

Сбращение и слову состояния гелесообразно при программном вроде-гиводе под управлентем процессора и для тонтроля ошибск при приеме информации. Возник-HOBeHNe Jundon oundru He останавливает работу адапrepa.

Лля правильной работы адаптера управляющие слова полжны следовать в строго определенном порядке Структура программного обеспечения представлена HA рис. 6. Сброс ПАПИ выпол няется вводом трех нулевых байт в регистр режима и команды сброса. Tennoe лействие обеспечивает перевол ПАЩ независимо OT его текущего состояния  $R$ рабочий режим. когда она может правильно отреагировать на команду copoca  $(40H)$ . OPAIN CHT IDOTDAMMH. реализующий сброс ПАПИ. с anpecom 50H имеет вид  $SUBA(XRAA)$  $OUT$ 51H  $OUT$ 51H  $OUTF.51H$ MVIA, 40H  $OUTS1H$ 

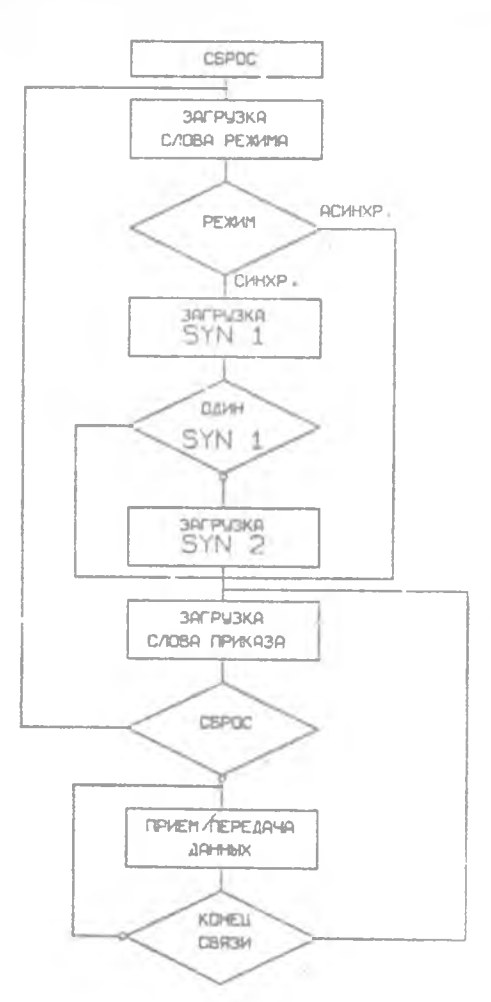

Лалее задаются слово режима и слово приказа. Слово приказа, как правило, содержит одновременно три -ROMARTH TX EN(RXE), DTR (RTS), ER.

Рис. 6. Структура программного обеспечения

Передача информации возможна, если на входе  $\mathscr{L}$ 73 установлен нулевой потенциал. Программным способом СТS проверить нельзя. Загрузка очередного символа для передачи производится после проверки сигнала RxRDV

При приеме информации после записи слова приказа возможна случайная установка сигнала *Яу RDV* . Устраняют ложную установку программно, читая данные из ПАШЕ без их сохранения. Прием информации начинают с проверки готовности передатчика и приемника. По сигналу  $R_{Y}$  *RDV* начинается чтение информации из буфера ПАПИ в микропроцессор. При программном вводе-выводе под управлением микропроцессора информация о состоянии сигналов управления читается по команд- *ТА/* . Пели сеализуется ввод-вывод по прерыванию, то соответствующие выходные сигналы подаются на входы запросов контроллера прерываний.

## ОПИСАНИЕ НАБОРА ТОРНОГО МАКЕТА

Бэбораторная забота выполняется на базе учебно-отсадочного устройства " Электроника-580", дополненного платой расширения, на которой располагается программируемый параллельный адаптер К580 3R55, программируемый таймер К580 ВИ53, программируемый адаптер последовательного интерфейса К5Я0 B35J. В данной работе использу  $n_{\text{max}}$  ;<br/>680 ВВ51 и К580 ВИБ3, Основные входные и выходные сигналы этих микросхем выведены на разъемы. Распайка разъемов поиведена на р "с. 7. Требуемая частота синхронизации задается с помощью счетчика *2.* программируемого таймера ПТ, включенного в передающее устройство. Приемное и передающее устройства соединены с помотаю кабеля, у которого синий разъем должен быть присоединен к передатчику. Адрес ПТ -  $30H$ , адрес ПАШ -  $0A0H$ .

## ЗАДАНИЯ К ЛАБОРАТОРНОЙ РАБОТЕ

1. Настроить ПАПИ на работу передатчика в синхронном или асинхронном режимах в зависимости от задания. .Для этого присоединить синий разъем кабеля к плате расширения, а контакты 35 и 44 белого шзъетла соединить между собой.

Настроить ПТ в режим делителя частоты на *40 //* .

Организовать циклическую программу, осуществляющую передачу информации из фиксированной ячейки ОЗУ, Снять временную диаграмму, контролируя *ГхС, Гх RDV, Ту £, ТуD.* При работе в асинхронном режиме убтеговить частоту синхронизации 1 :1 , 1:16. Сравнить результаты.

*2.* Организовать передачу массива из передающего устройства з приемное, используя програмлшый ввод-вывод под управлением микропроцессора.

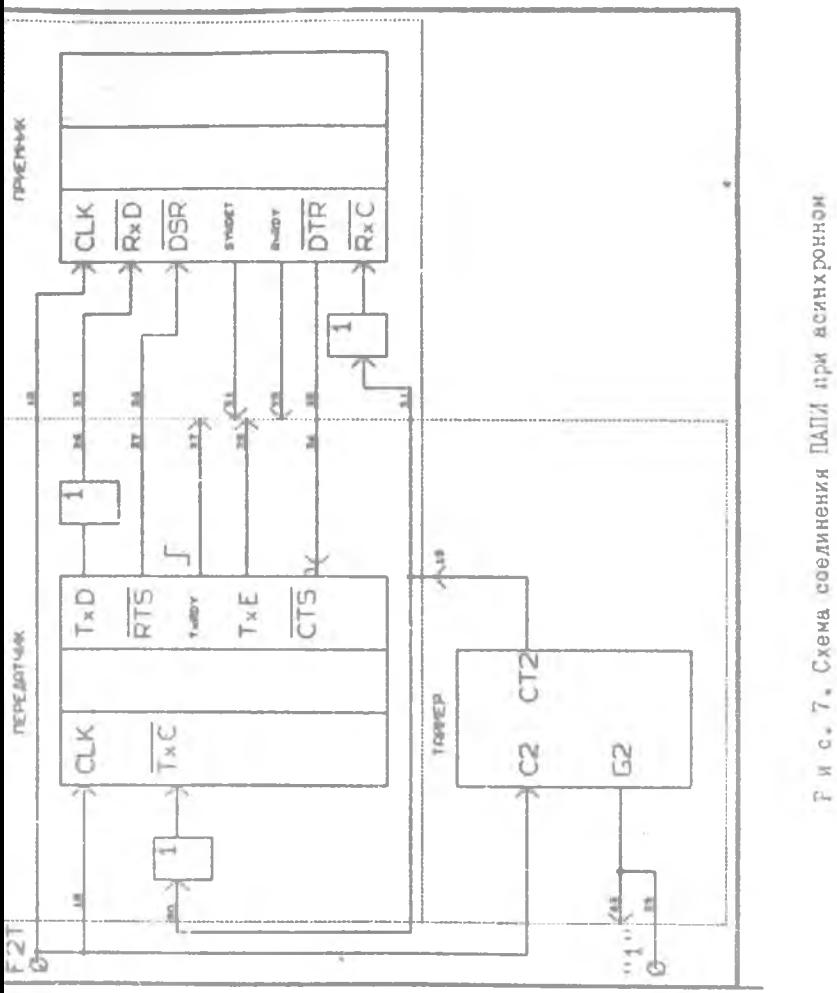

ï

обмене

I3

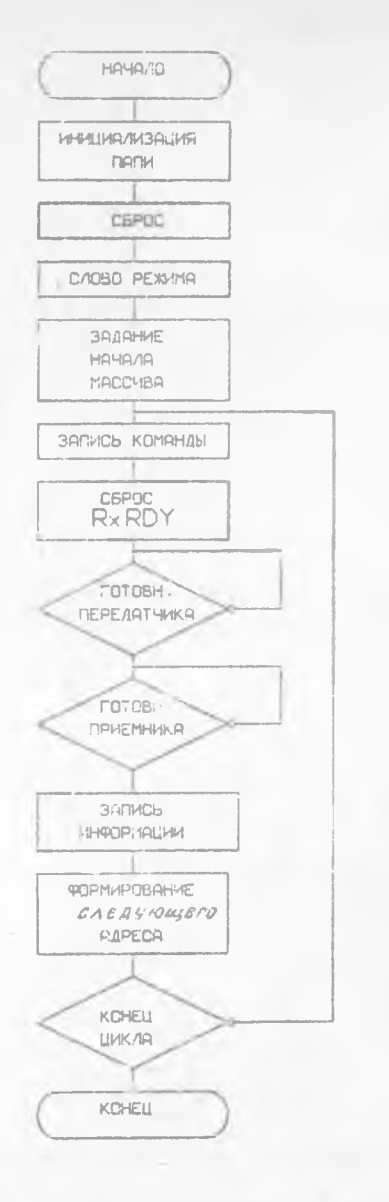

F E c. 8. Алгориты работы приемника

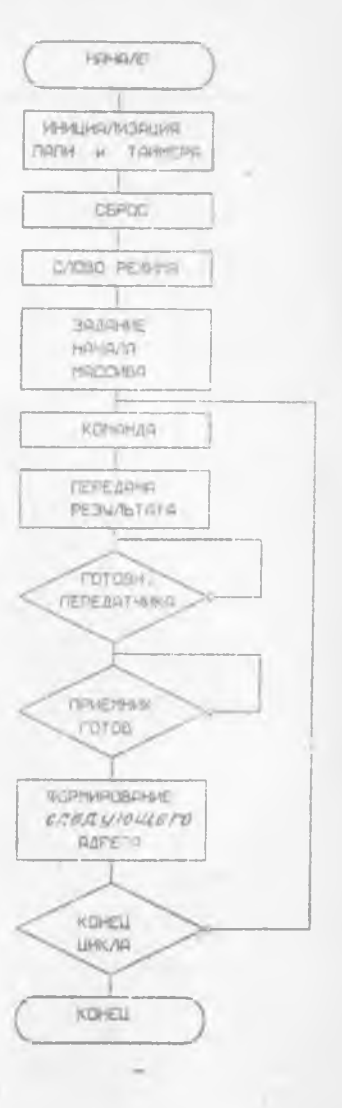

Рис. 9. Алгорити работы<br>передатчика

Задать требуемый режим работы НАПИ. При работе в асинхронном режиме кожфиниент деления должен быть I:16 или 1:64.

Задать требуемый коэффициент деления ПТ.

Написать программу для приемного и передающего устройств Алгоритмы их работы приведены соответственно на рис. 8.9.

Присоединить синий разъем кабеля к передающему устройству. а Селый - к приемному.

Запустить в непрерывном режиме приемное устройство, а затем передающее.

Проверить правильность работы, контролируя содержимое переданного массива в приемном устройстве.

Если данные переданы неправильно, отладить программу в шаго-BOM DEMMNe.

Отчет полжен содержать: управляющие слова лля ПАГМ и ПТ, программы на Ассемблере, временные плаграммы пля запания I, схему соединения приемного и передающего устройств. схему соединения ПАНИ и отладочного устройства.

KOHTPOJILHMF ROIIPOCM

I. I каких случаях целесээбразно применение ПАПИ?

2. Какие функции реализует ПАПИ?

3. В каких случаях необходимо использовать синхронный, асинхронный режим обмена?Их сравнительная характеристика.

4. Структура ПАПИ, назначение основных сигналов приемника. передатчика, блока управления модемом.

5. В каких случаях необходимо использовать сигналы управления молемом?

6. Какие факторы необходимо учитывать при выборе частоты CERIOPENSHIPT?

7. Ссобечности программного обеспечения ПАПИ. Назначение слова рекима, слова приказа, слова состояния. Как кодируются эти слоna?

8. Как организовать прием/передачу информации в синхронном, всинхронном рекимах? Какие ситналы нужно использовать? Как соеди-НИТЬ ПАПИ В СИМПЛЕКСНОМ. ДУПЛЕКСНОМ РЕЖИМАХ?

9. Прокомментировать результаты лабораторной работы.

# ИССЛЕДОВАНИЕ ПРОТРАММИРУЕМОГО АДАПТЕРА ПОСЛЕДОВАТЕЛЬНОГО ИНТЕРФЕЙСА

Составители: И о ф ф э Владислав Германович Катков Игорь Владимирович

Редактор Е.Д.А н т с н о в а Техн.редактор Н.М.Каленюк Корректор Т.П.Ж банникова

Подписано в печать  $1.04.92.$  Формат  $60x84<sup>T</sup>/R$ . Бумага оберточная. Печать оперативная. Усл. печ.л. 0.93. Уч.-изд.л. 1.05. Усл. кр. -отт. 0.91. Тираж 200 экз. Заказ /00. Бесплатно.

Самарский срдеке Трудового Красного Знамени авиационный институт имени академика С.П.Королева. 443086 Самара, Московское шоссе, 34.

Участок оперативной полиграфии Самарского авиационного института. 443001 Самара, ул. Ульяновская, 18.

**Report**